## Package 'bama'

May 3, 2020

Title High Dimensional Bayesian Mediation Analysis

Version 1.0.1

URL <https://github.com/umich-cphds/bama>

#### BugReports <https://github.com/umich-cphds/bama/issues>

Description Perform mediation analysis in the presence of high-dimensional mediators based on the potential outcome framework. Bayesian Mediation Analysis (BAMA), developed by Song et al (2019) <doi:10.1111/biom.13189>, relies on two Bayesian sparse linear mixed models to simultaneously analyze a relatively large number of mediators for a continuous exposure and outcome assuming a small number of mediators are truly active. This sparsity assumption also allows the extension of univariate mediator analysis by casting the identification of active mediators as a variable selection problem and applying Bayesian methods with continuous shrinkage priors on the effects.

License GPL-3

Encoding UTF-8

LazyData true

RoxygenNote 7.1.0

LinkingTo Rcpp, RcppArmadillo

Imports Rcpp, parallel

Depends  $R$  ( $> = 3.5$ )

Suggests knitr, rmarkdown

VignetteBuilder knitr

NeedsCompilation yes

Author Alexander Rix [aut, cre], Yanyi Song [aut]

Maintainer Alexander Rix <alexrix@umich.edu>

Repository CRAN

Date/Publication 2020-05-02 22:00:05 UTC

### <span id="page-1-0"></span>R topics documented:

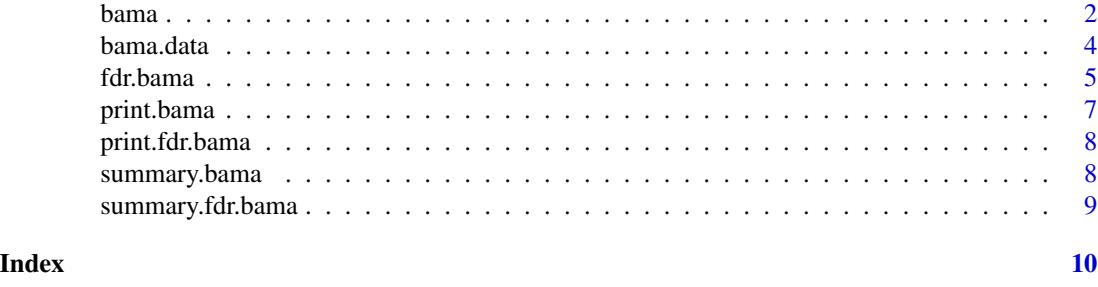

bama *Bayesian Mediation Analysis*

#### Description

bama is a Bayesian inference method that uses continuous shrinkage priors for high-dimensional Bayesian mediation analysis, developed by Song et al (2019). bama provides estimates for the regression coefficients as well as the posterior inclusion probability for ranking mediators.

#### Usage

bama( Y, A, M, C1,  $C<sub>2</sub>$ , beta.m, alpha.a, burnin, ndraws, weights = NULL,  $k = 2,$  $lm0 = 1e-04,$  $lm1 = 1,$  $1 = 1$ 

#### Arguments

)

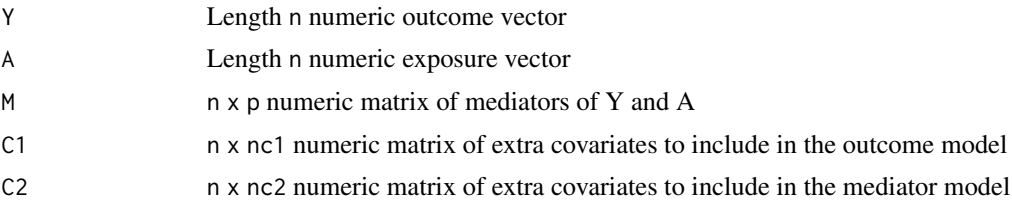

#### bama 3

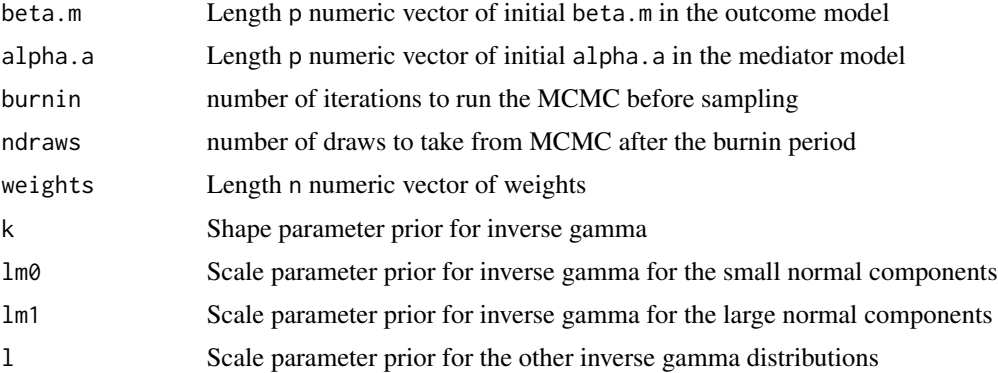

#### Details

bama uses two regression models for the two conditional relationships,  $Y | A, M, C$  and  $M | A, C$ . For the outcome model, bama uses

$$
Y = M\beta_M + A * \beta_A + C * \beta_C + \epsilon_Y
$$

For the mediator model, bama uses the model

$$
M = A * \alpha_A + C * \alpha_C + \epsilon_M
$$

For high dimensional tractability, bama employs continuous Bayesian shrinkage priors to select mediators and makes the two following assumptions: First, it assumes that all the potential mediators contribute small effects in mediating the exposure-outcome relationship. Second, it assumes that only a small proportion of mediators exhibit large effects ("active" mediators). bama uses a Metropolis-Hastings within Gibbs MCMC to generate posterior samples from the model.

#### Value

bama returns a object of type "bama" with 12 elements:

beta.m ndraws x p matrix containing outcome model mediator coefficients.

 **ndraws x p matrix indicating whether or not each beta.m belongs to the larger normal compo**nent (1) or smaller normal component (0).

alpha.a ndraws x p matrix containing the mediator model exposure coefficients.

 $r3$  ndraws x p matrix indicating whether or not each alpha.a belongs to the larger normal component (1) or smaller normal component (0).

beta.a Vector of length ndraws containing the beta.a coefficient.

pi.m Vector of length ndraws containing the proportion of non zero beta.m coefficients.

- pi.a Vector of length ndraws containing the proportion of non zero alpha.a coefficients.
- sigma.m0 Vector of length ndraws containing the standard deviation of the smaller normal component for mediator-outcome coefficients (beta.m).
- sigma.m1 Vector of length ndraws containing standard deviation of the larger normal component for mediator-outcome coefficients (beta.m).
- <span id="page-3-0"></span>sigma.ma0 Vector of length ndraws containing standard deviation of the smaller normal component for exposure-mediator coefficients (alpha.a).
- sigma.ma1 Vector of length ndraws containing standard deviation of the larger normal component for exposure-mediator coefficients (alpha.a).
- call The R call that generated the output.

#### Author(s)

Alexander Rix

#### References

Song, Y, Zhou, X, Zhang, M, et al. Bayesian shrinkage estimation of high dimensional causal mediation effects in omics studies. Biometrics. 2019; 1-11. [doi:10.1111/biom.13189](http://doi.org/10.1111/biom.13189)

#### Examples

```
library(bama)
```

```
Y <- bama.data$y
A <- bama.data$a
# grab the mediators from the example data.frame
M <- as.matrix(bama.data[, paste0("m", 1:100)], nrow(bama.data))
# We just include the intercept term in this example as we have no covariates
C1 <- matrix(1, 1000, 1)
C2 <- matrix(1, 1000, 1)
beta.m <- rep(0, 100)
alpha.a \leq rep(0, 100)
set.seed(12345)
out <- bama(Y, A, M, C1, C2, beta.m, alpha.a, burnin = 1000, ndraws = 100)
# The package includes a function to summarise output from 'bama'
summary <- summary(out)
head(summary)
```
bama.data *Synthetic example data for bama*

#### **Description**

Synthetic example data for bama

#### Usage

bama.data

#### <span id="page-4-0"></span>fdr.bama 5

#### Format

A data.frame with 1000 observations on 102 variables:

y Numeric response variable.

a Numeric exposure variable.

m[1-100 ] Numeric mediator variables

fdr.bama *Bayesian Mediation Analysis Controlling For False Discovery*

#### Description

fdr.bama uses the permutation test to estimate the null PIP distribution for each mediator and determines a threshold (based off of the fdr parameter) for significance.

#### Usage

fdr.bama( Y, A, M, C1, C2, beta.m, alpha.a, burnin, ndraws, weights = NULL, npermutations = 200, fdr =  $0.1$ ,  $k = 2$ ,  $lm0 = 1e-04,$  $lm1 = 1,$  $1 = 1,$  $mc.core$  = 1, type = "PSOCK" )

#### Arguments

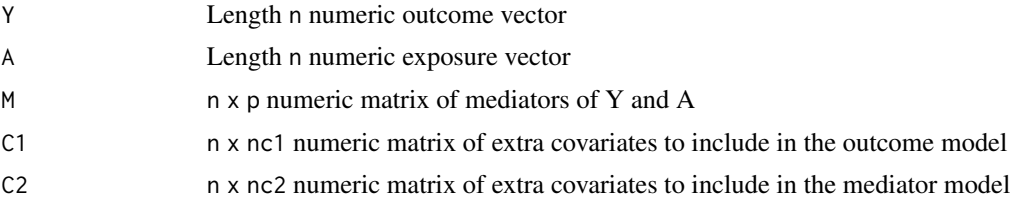

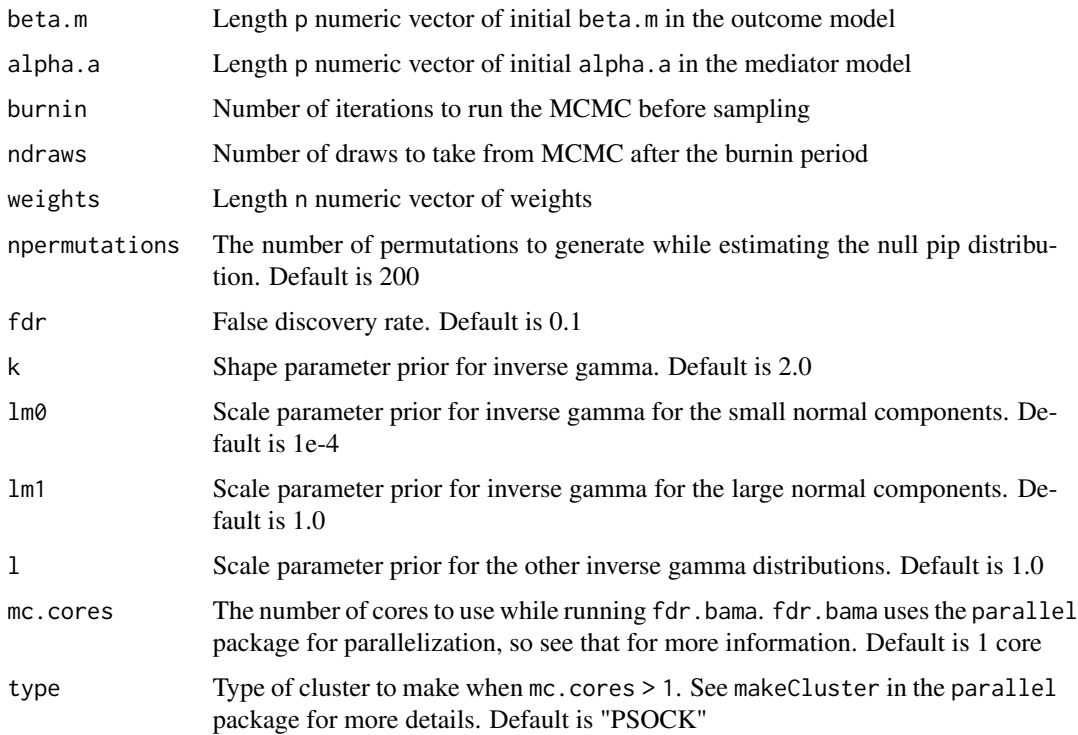

#### Details

TODO

#### Value

fdr.bama returns a object of type "fdr.bama" with 5 elements:

bama.out Output from the bama run.

pip.null A p x npermutations matrices containing the estimated null PIP distribution for each mediator.

threshold The cutoff significance threshold for each PIP controlling for the false discovery rate.

- fdr The false discovery rate used to calculate threshold.
- call The R call that generated the output.

#### Author(s)

Alexander Rix

#### References

Song, Y, Zhou, X, Zhang, M, et al. Bayesian shrinkage estimation of high dimensional causal mediation effects in omics studies. Biometrics. 2019; 1-11. [doi:10.1111/biom.13189](http://doi.org/10.1111/biom.13189)

#### <span id="page-6-0"></span>print.bama 7

#### Examples

```
library(bama)
Y <- bama.data$y
A <- bama.data$a
# grab the mediators from the example data.frame
M <- as.matrix(bama.data[, paste0("m", 1:100)], nrow(bama.data))
# We just include the intercept term in this example as we have no covariates
C1 <- matrix(1, 1000, 1)
C2 <- matrix(1, 1000, 1)
beta.m <- rep(0, 100)
alpha.a <- rep(0, 100)
set.seed(12345)
out <- fdr.bama(Y, A, M, C1, C2, beta.m, alpha.a, burnin = 1000,
                ndraws = 100, npermutations = 10)
# The package includes a function to summarise output from 'fdr.bama'
summary(out)
```
print.bama *Printing bama objects*

#### Description

Print a bama object.

#### Usage

```
## S3 method for class 'bama'
print(x, \ldots)
```
#### Arguments

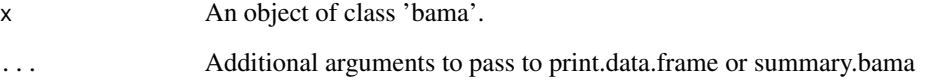

<span id="page-7-0"></span>print.fdr.bama *Printing bama objects*

#### Description

Print a bama object.

#### Usage

## S3 method for class 'fdr.bama'  $print(x, \ldots)$ 

#### Arguments

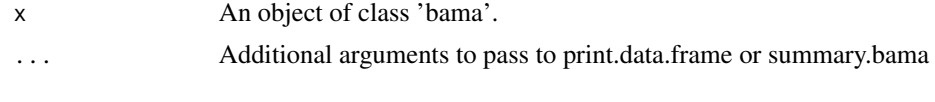

summary.bama *Summarize objects of type "bama"*

#### Description

summary.bama summarizes the 'beta.m' estimates from bama and generates an overall estimate, credible interval, and posterior inclusion probability.

#### Usage

## S3 method for class 'bama' summary(object, rank = F, ci =  $c(0.025, 0.975), ...$ )

#### Arguments

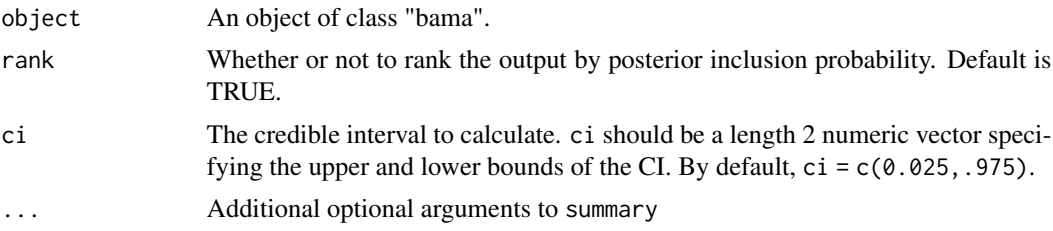

#### Value

A data.frame with 4 elements. The beta.m estimates, the estimates' *credible* interval (which by default is 95\ inclusion probability (pip) of each 'beta.m'.

<span id="page-8-0"></span>summary.fdr.bama *Summarize objects of type "fdr.bama"*

#### Description

summary.fdr.bama summarizes the beta.m estimates from fdr.bama and for each mediator generates an overall estimate, credible interval, posterior inclusion probability (PIP), and PIP threshold for significance controlling for the specified false discovery rate (FDR).

#### Usage

```
## S3 method for class 'fdr.bama'
summary(
  object,
  rank = F,
  ci = c(0.025, 0.975),
  fdr = object$fdr,
  filter = T,
  ...
\mathcal{L}
```
#### Arguments

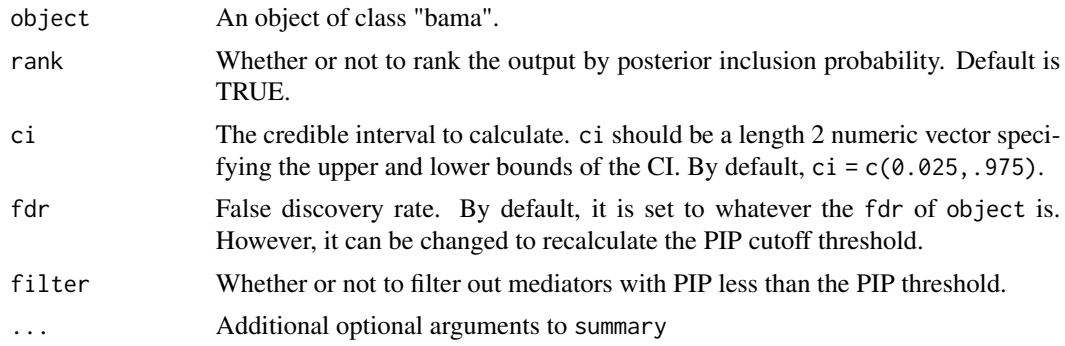

#### Value

A data.frame with 4 elements. The beta.m estimates, the estimates' *credible* interval (which by default is 95\ inclusion probability (pip) of each 'beta.m'.

# <span id="page-9-0"></span>Index

∗Topic datasets bama.data, [4](#page-3-0)

bama, [2](#page-1-0) bama.data, [4](#page-3-0)

fdr.bama, [5](#page-4-0)

print.bama, [7](#page-6-0) print.fdr.bama, [8](#page-7-0)

summary.bama, [8](#page-7-0) summary.fdr.bama, [9](#page-8-0)